# II.3. Rekursion und dynamische Datenstrukturen

**■ 1. Rekursive Algorithmen** 

**2. Rekursive (dynamische) Datenstrukturen**

#### **Ausdruck Ausdruck**

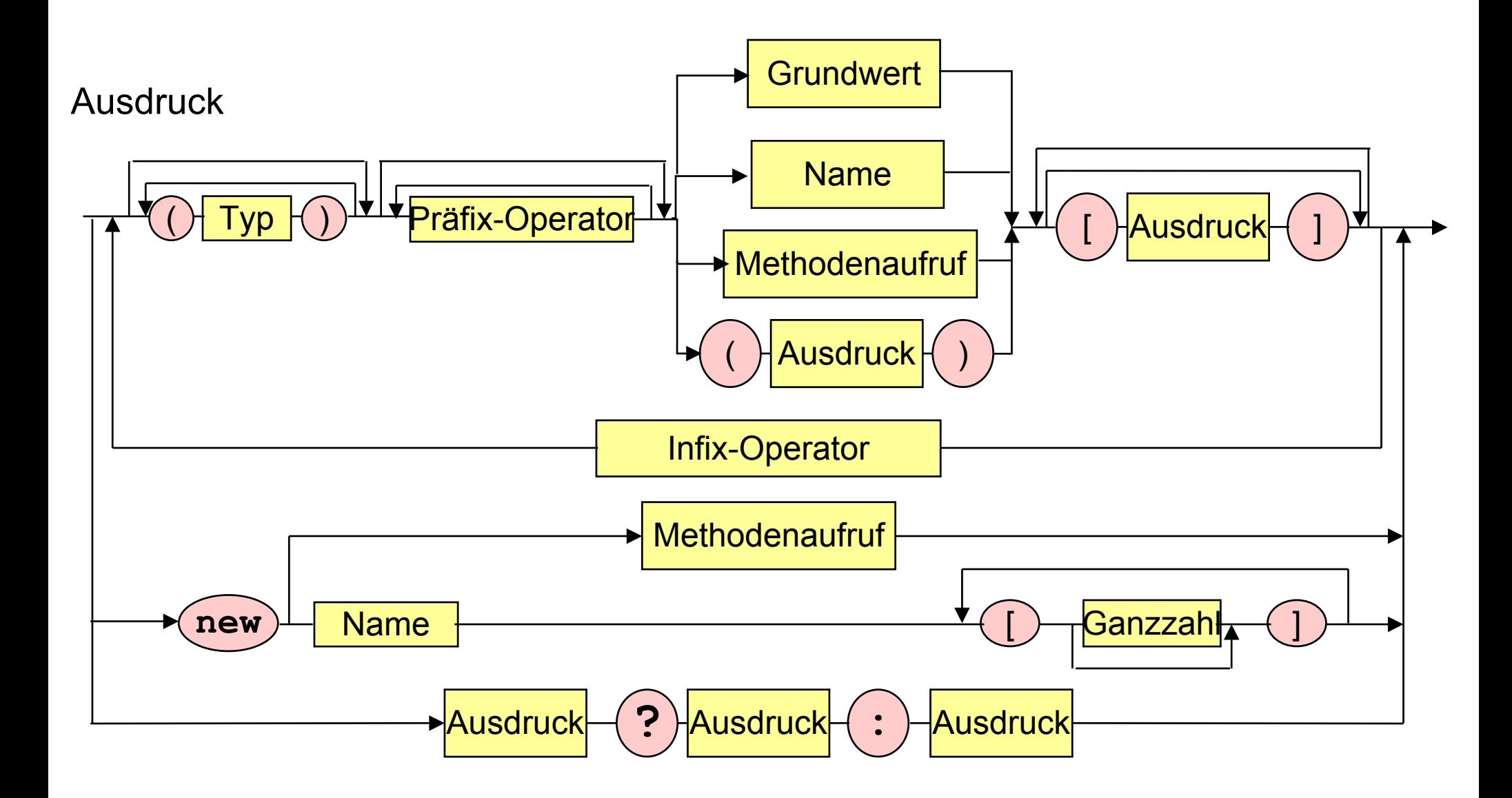

#### **Ausdruck Ausdruck**

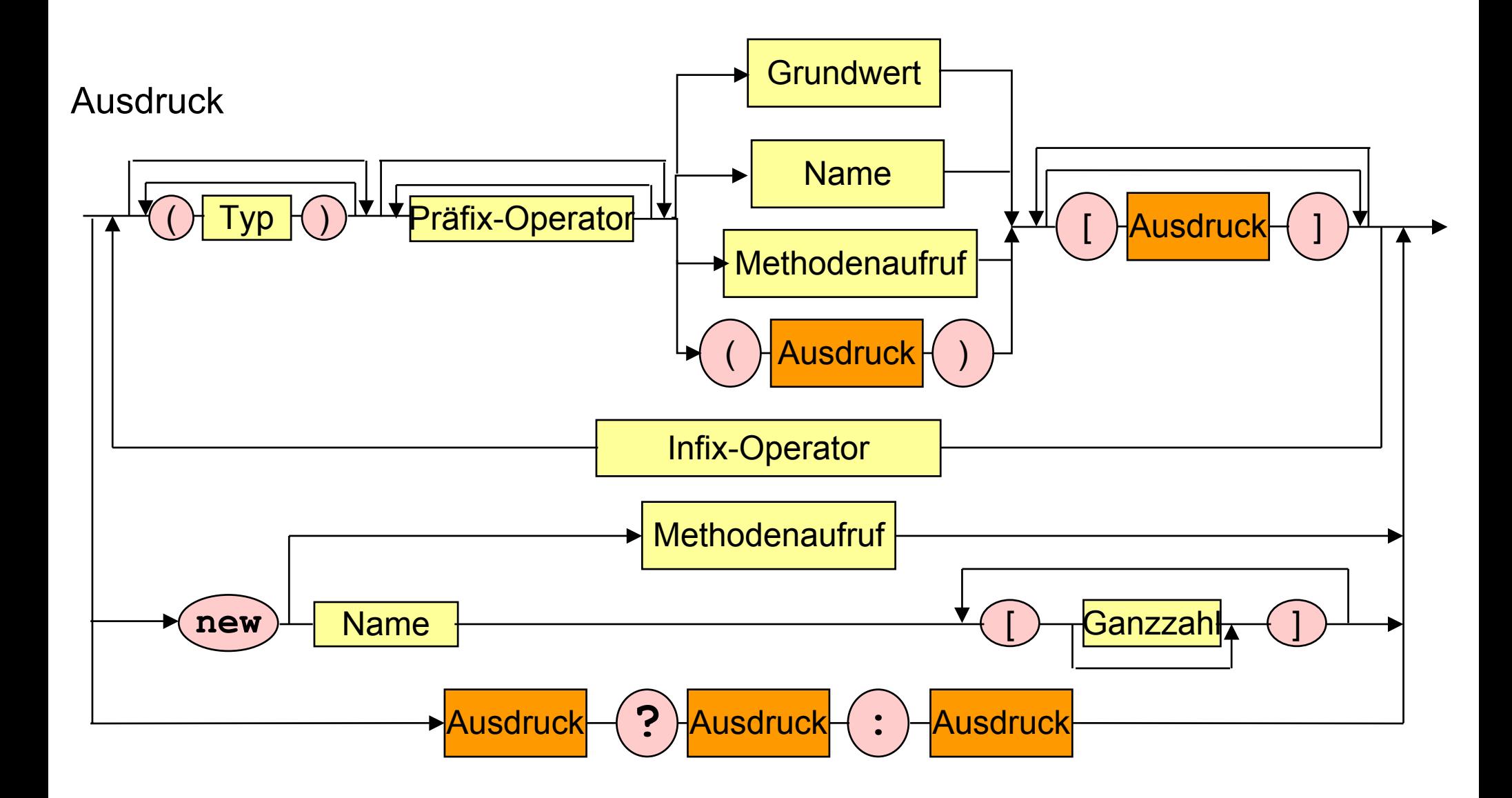

# **Realisierung von Listen Realisierung von Listen**

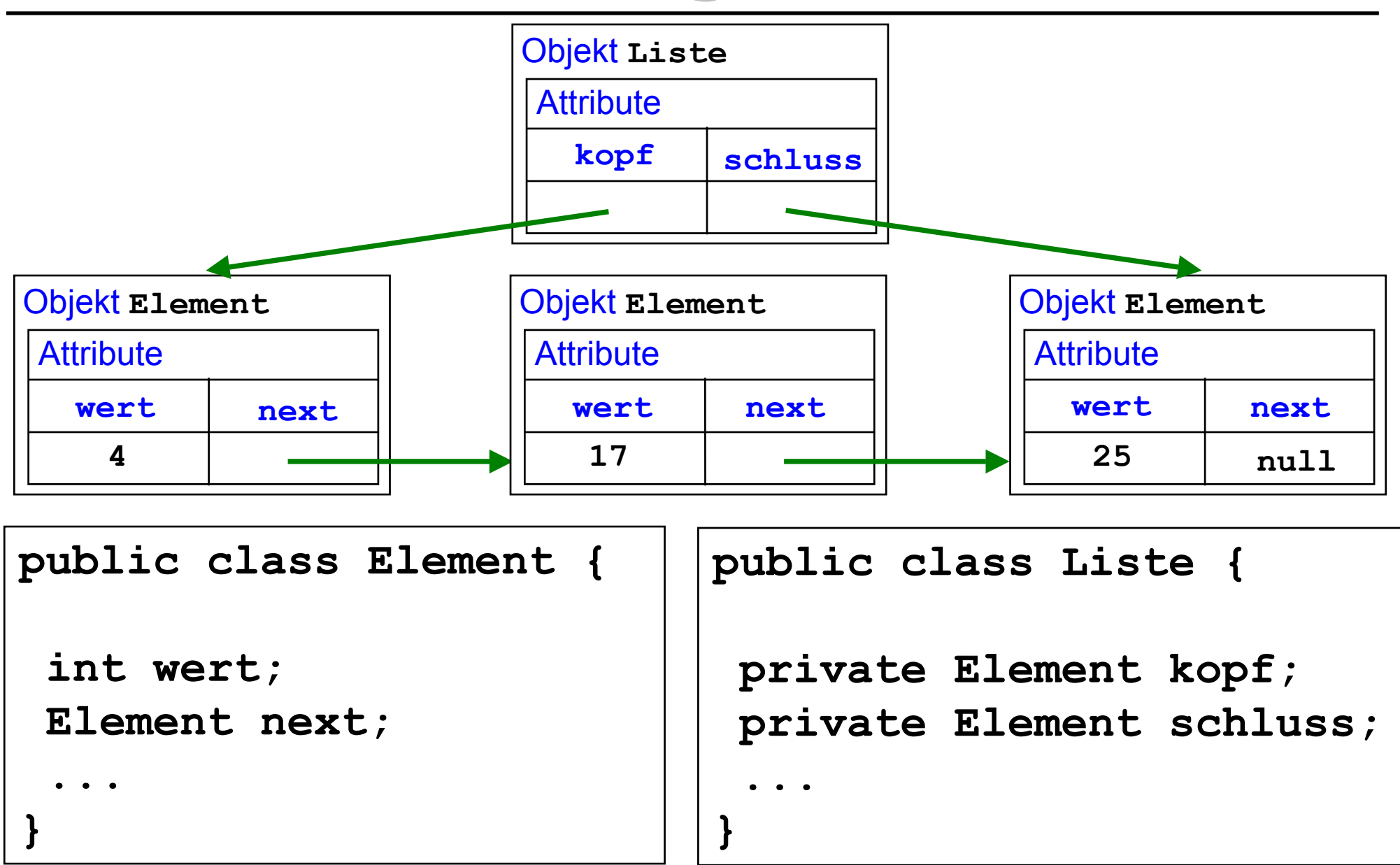

### **Schnittstellendokumentation Schnittstellendokumentation**

**Klasse Element**

#### **Klasse Liste**

- $\mathbb{R}^3$ **Element (int wert)**
- **Element (int wert, Element next)**
- $\mathcal{L}_{\mathcal{A}}$ **int getWert ()**
- $\mathbb{R}^3$ **void setWert (int wert)**
- **Element getNext()**
- $\mathbb{R}^3$ **void setNext (Element next)**
- $\mathbb{R}^3$ **String toString ()**
- **Liste ()**
- **Element suche (int wert)**
- $\mathbb{R}^3$ **String toString ()**
- **void drucke ()**
- **void druckeRueckwaerts ()**
- $\mathbb{R}^3$ **void fuegeVorneEin (int wert)**
- **void fuegeHintenEin (int wert)**
- **void fuegeSortiertEin (int wert)**
- $\mathbb{R}^3$ **void loesche (int wert)**
- **void loesche ()**

## **Verwendung von Listen Verwendung von Listen**

**Liste l = new Liste ();**

```
l.fuegeHintenEin (25); l.fuegeVorneEin (17);
```

```
l.fuegeHintenEin (30); l.fuegeVorneEin (4);
```

```
l.drucke (); l.druckeRueckwaerts ();
```
**l.fuegeSortiertEin (28); l.fuegeSortiertEin (12);**

```
l.fuegeSortiertEin (45); l.fuegeSortiertEin (2); l.drucke ();
```

```
if (l.suche (17) != null) System.out.println (l.suche(17));
```

```
l.loesche (28); l.loesche (10); l.loesche (17); l.drucke ();
l.loesche (); l.drucke ();
```

```
( 4 17 25 30 )
( 30 25 17 4 )
( 2 4 12 17 25 28 30 45 )
17( 2 4 12 25 30 45 )
( )
```
#### **Element Element-Klasse -Klasse**

**public class Element { int wert; Element next;** 

**}**

 **public Element (int wert) { this.wert = wert; next = null; }**

 **public Element (int wert, Element next) {**  $this.wert = wert; this.next = next;$ 

```
 public int getWert () { return wert; }
 public void setWert (int wert) { this.wert = wert; }
```

```
 public Element getNext () { return next; }
 public void setNext (Element next) { this.next = next; }
```

```
 public String toString () { 
   return new Integer(wert).toString(); }
```
#### **Liste-Klasse: Erzeugung und Suche -Klasse: Erzeugung und Suche**

**public class Liste {**

**}**

```
 private Element kopf;
 private Element schluss;
 public Liste () { 
  kopf = schluss = null; 
 }
public Element suche (int wert) {
  return suche (wert, kopf);
}
private static Element suche (int wert, Element kopf) {
  if (kopf = = null) return null;
  else if (kopf.wert = = wert) return kopf;
  else return suche (wert, kopf.next);
```
#### **Liste-Klasse: Ausgabe -Klasse: Ausgabe**

```
public String toString () {
  return "( " + durchlaufe(kopf) + ")"; }
```

```
private static String durchlaufe (Element kopf) {
  if (kopf != null)
       return kopf.wert + " " + durchlaufe(kopf.next);
  else return ""; }
```
**public void drucke() { System.out.println (this); }**

```
public String toStringRueckwaerts () {
  return "(" + durchlaufeRueckwaerts(kopf) + " )"; }
```

```
private static String durchlaufeRueckwaerts (Element kopf) {
  if (kopf != null)
       return durchlaufeRueckwaerts(kopf.next) + " " + kopf.wert;
  else return ""; }
```

```
public void druckeRueckwaerts() {
  System.out.println (this.toStringRueckwaerts()); }
```
**public void fuegeVorneEin (int wert) {**

**}**

**}**

 **if (kopf = = null) kopf = schluss = new Element (wert); else kopf = new Element (wert, kopf);**

**public void fuegeHintenEin (int wert) {**

 **if (kopf = = null) kopf = schluss = new Element (wert); else {schluss.next = new Element (wert); schluss = schluss.next; }**

```
public void fuegeSortiertEin (int wert) {
 kopf = fuegeSortiertEin (wert, kopf); }
```

```
private Element fuegeSortiertEin (int wert, Element element) {
 if (element = = null) {
        schluss = new Element (wert);
        return schluss; }
 else if (wert < element.wert) 
        return new Element (wert, element);
 else { 
        element.next = fuegeSortiertEin (wert, element.next);
        return element; } }
```
**public void fuegeSortiertEin (int wert) { fuegeSortiertEin (wert, kopf); }**

```
private void fuegeSortiertEin (int wert, Element element) {
 if (element = = null) {
        schluss = new Element (wert);
                                       }
 else if (wert < element.wert) 
               new Element (wert, element);
 else { 
                     fuegeSortiertEin (wert, element.next);
                                       } }
```

```
public void fuegeSortiertEin (int wert) {
kopf = fuegeSortiertEin (wert, kopf); }
```

```
private Element fuegeSortiertEin (int wert, Element element) {
 if (element = = null) {
        schluss = new Element (wert);
        return schluss; }
 else if (wert < element.wert) 
        return new Element (wert, element);
 else { 
       element.next = fuegeSortiertEin (wert, element.next);
        return element; } }
```

```
public void fuegeSortiertEin (int wert) {
 Element element = kopf;
  if (kopf = = null || wert < kopf.wert) fuegeVorneEin(wert);
  else {while (element.next != null && wert > element.next.wert)
              element = element.next;
        element.next = new Element (wert, element.next); }}
```
#### **Liste-Klasse: Löschen -Klasse: Löschen**

```
public void loesche () {
  kopf = schluss = null;
}
```
 **}**

**}}**

```
public void loesche (int wert) {
  kopf = loesche (wert, kopf);
}
```
**private static Element loesche (int wert, Element element) {**

```
if (element == null) return null;
 else if (wert = = element.wert) return element.next;
 else {
        element.next = loesche (wert, element.next);
         return element;
```
# **Realisierung von binären Bäumen Realisierung von binären Bäumen**

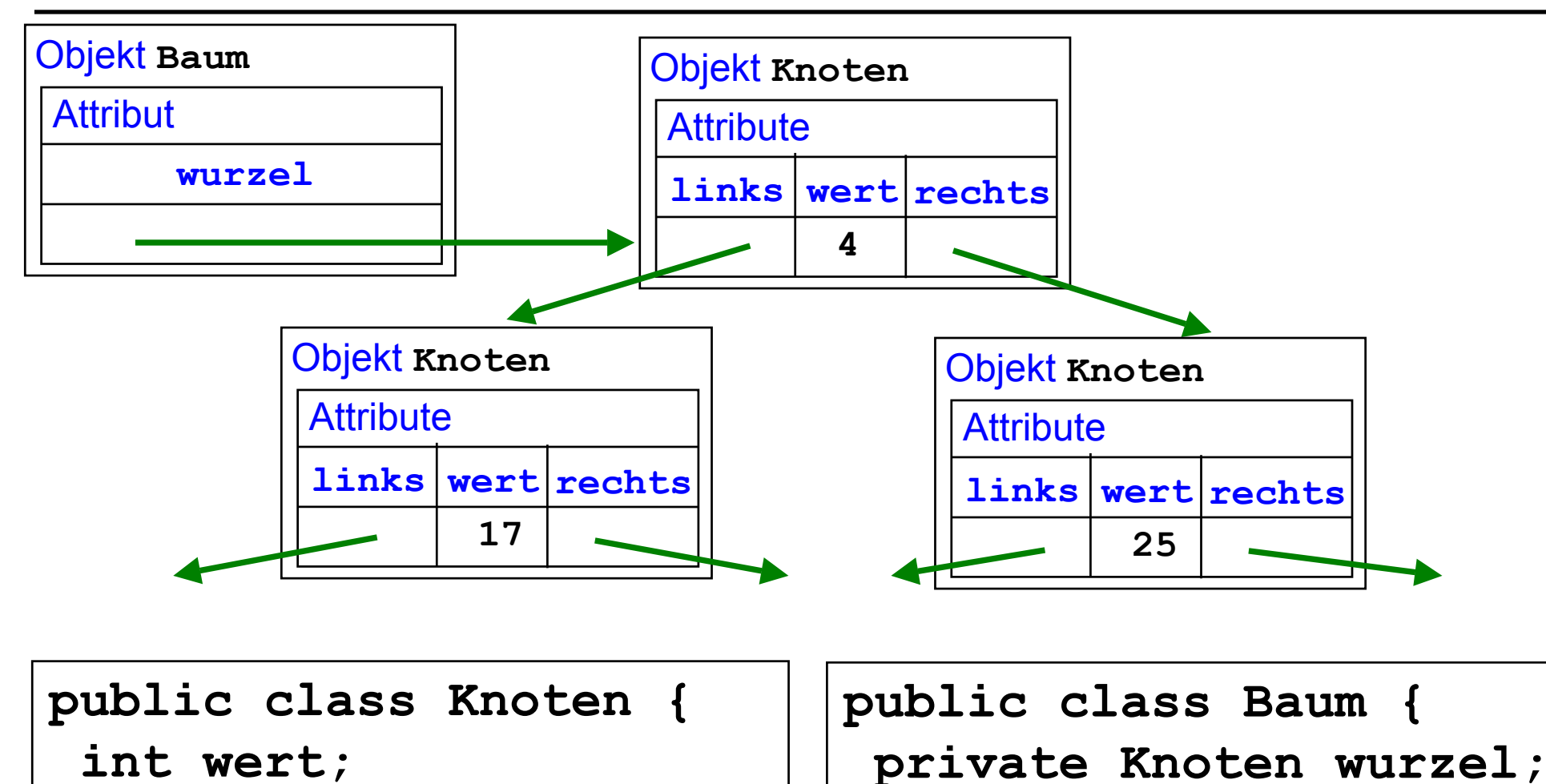

 **...**

**}**

 **Knoten links, rechts;**

 **...**

**}**

II.3.2 Rekursive Datenstrukturen - 15 -